# FORMATO PARA LA FO RMULACI€ N DE PROYECTOS

### 1. INFORMACI€N B•SICA

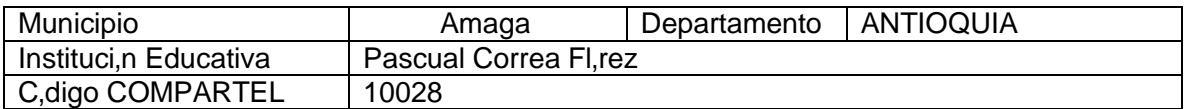

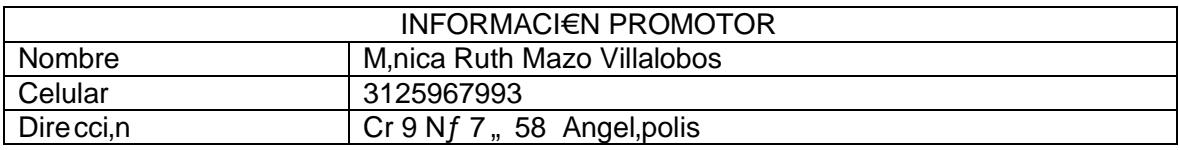

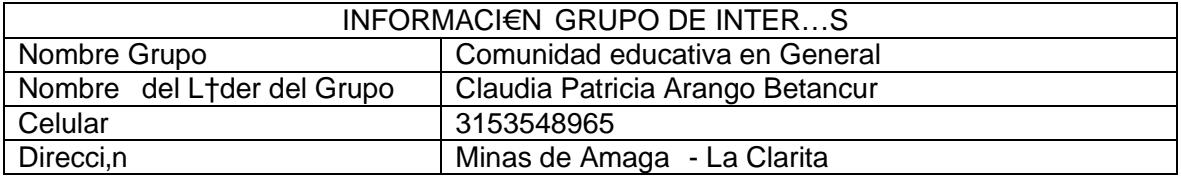

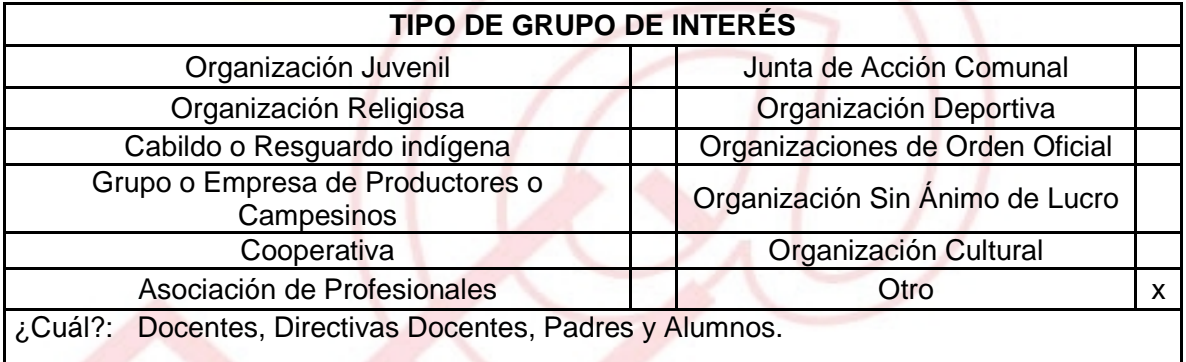

# DESCRIBA COMO UTILIZAR• LAS TIC EN LA FORMULACI€N DEL PROYECTO:

La creaci€n de un Blog como un espacio para la interactividad, para el uso de las Tecnolog•as de la Informaci€n y las Comunicaciones, permitir, que la comunidad en general que puedan conocer lo que se hace al interior de la Instituci€n Educativa y lo m,s importante poder interactuar. Esta herramienta permite que los docentes digitalicen las experiencias pedag€gicas y para que los padres conozcan las noticias, eventos, clasificados y dem, s actividades que pasan en el medio.

> UNI€N TEMPORAL ACCESO AL S@BER CALLE 12 No. 8-55 TELEFAX (1) 3343886<br>BOGOT •, COLOMBIA<br>E-mail: <u>accesoalsaberr2@gmail.com</u>

# 2. INFORMACI€N DEL PROYECTO

### NOMBRE DEL PROYECTO:

### BLOG COMUNITRIO INTERACTIVO

#### A QU… INICIATIVA DESARROLLO LOCAL EST• VICULADO EL PROYECTO :

Esta iniciativa se vincula a la formaci€n de personas en especial a la comunidad educativa en general, con espacios para interactuar.

### OBJETIVOS GENERAL Y ESPECIFICOS:

OBJETIVO GENERAL

Mejorar la calidad de vida de la comunidad, al compartir comentarios, fotos, entre otros aspectos, sobre temas comunes y de inter…s general, particulares o de cualquier tipo.

\_Objetivos Espec•ficos

Lograr que toda la comunidad cree su propio blog Conocer aspectos regionales, personales y de intercambio de conocimientos Establecer un contacto permanente entre la comunidad

#### DESCRIPCION DEL PROBLEMA:

La comunidad en general presenta una situaci€n y es el bajo o nulo conocimiento en las herramientas tecnol€gicas y una de las formas de disminuir esta brecha, es ense†arle a la comunidad como utilizar y crear un blog interactivo, que le permitir, intercambiar conceptos, conocimiento y plantear inquietudes compartiendo un tema de inter...s general local, instituconal, entre otros.

# APROXIMACI€N A LA SOLUCI€N:

Existen algunas maneras de intercambiar conceptos de inter…s com‡n, pero el que m's se ajusta a la soluci€n de la problem'tica planteada es, lograr que toda la comunidad, interact‡e, exprese sus comentarios, opiniones, preguntas, comparta experiencias comunes, esto lo puede lograr a trav…s de la creaci€n de su propio blog, de negocios, estudiantil, entretenimiento, cultural, deportivo, entre otros.

# JUSTIFICACION DEL PROYECTO

Este proyecto pretende que cada uno de los participantes desarrolle competencias personales, en el campo de la formaci€n individual y colectiva, con el aprovechamiento de las TIC.

Es importante que la comunidad estudiantil genera espacios para el fortalecimiento del conocimiento y compartir estos para el mejoramiento del aprendizaje

# POBLACION OBJETIVO:

La poblaci€n beneficiada con este proyecto, son todos los docentes, directivos y padres de familia, con una participaci€n activa en la creaci€n de este blog.

# ACTIVIDADES A DESARROLLAR :

AC1: Dise†ar el blog de la instituci€n educativa

AC2: Capacitar a los docentes para que actualicen el blog

AC3: Capacitar a los padres y alumnos para que hagan uso del blog

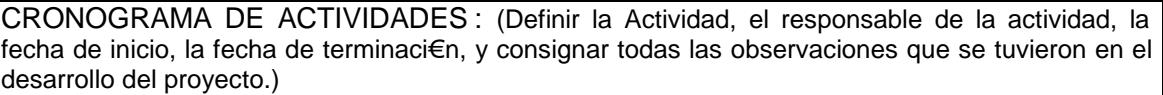

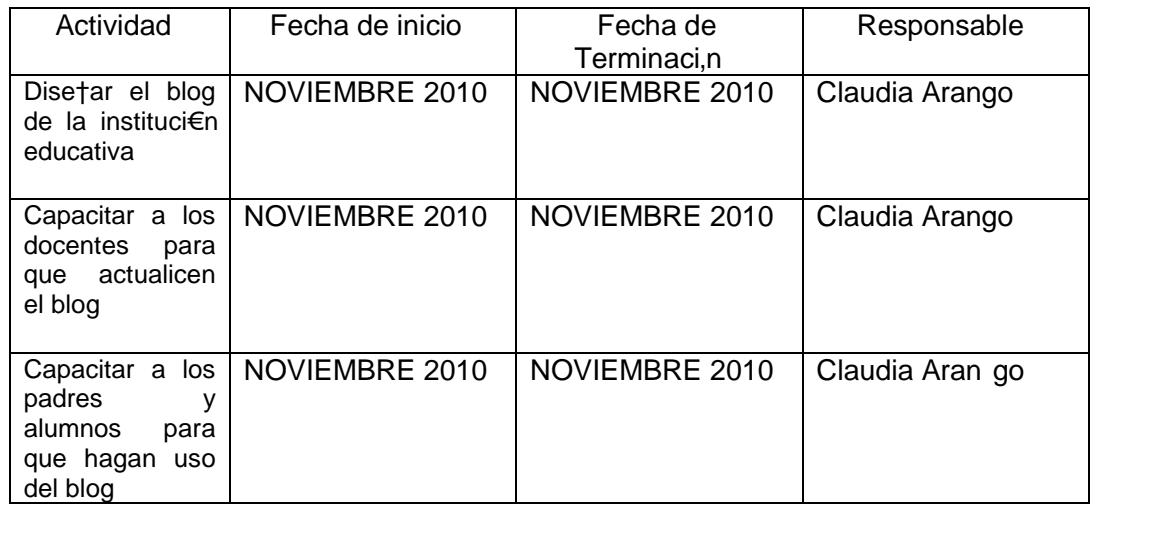

REQUERIMIENTOS(Presentar claridad respecto las cantidades y especificaciones t…cnicas de los equipos, herramientas, e instalaciones requeridas para producir el bien o el servicio)

FISICOS: (Son los bienes y servicios necesarios para producir y/o generar el servicio con el proyecto, se deben cuantificar y describir)

4 Computadores con internet, 1 impresora y papeler†a

FINANCIEROS: (Son los recursos econ€micos, para ejecutar el proyecto, es la cuantificaci€n de los recursos f•sicos. C'lculo de costos. Se deben tener en cuenta costos de inversi€n como de operaci€n) Se requiere 500000 para desarrollar las actividades

HUMANOS: (Mano de Obra requerida para el desarrollo del proyecto, profesi€n, experiencia) Dise†ador del blog

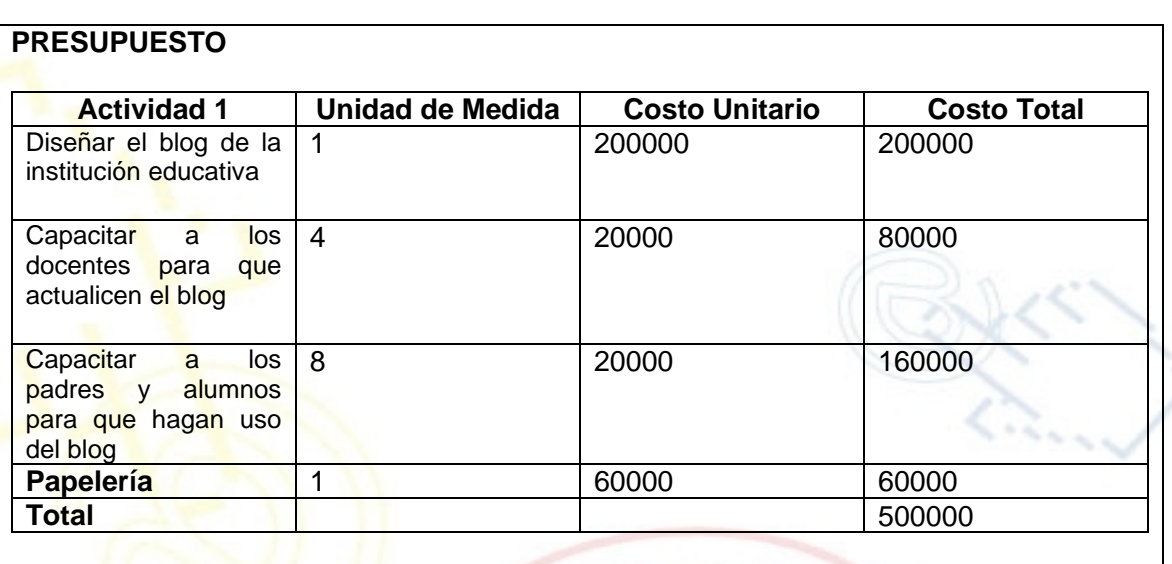

## PORTAL DE LIBRE ACCESO AL CUAL EL PROYECTO SE ENCUENTRA VINCULADO:

Este proyecto puedes ser consultado en el portal de libre acceso denominado: Telecentros Compartel Regi€n 2, Siguiendo el link: - [http://telecentroscompartel](http://telecentroscompartelr2.wordpress.com/)r2.w